## **APÉNDICE B. DATOS DE ENTRENAMIENTO Y PRUEBA**

En esta sección se incluyen los datos representativos en protocolo HTTP de las cinco categorías utilizadas por el IDS (Normal, Inyección, *Path,* SQL y XSS). 70% de esos datos fueron utilizados como entrenamiento y el 30% restante se usó como datos de prueba. Todos los archivos correspondientes a estos datos están disponibles en el CD adjunto a este documento.

El formato de los datos es el de cadenas de caracteres de tamaño variable.

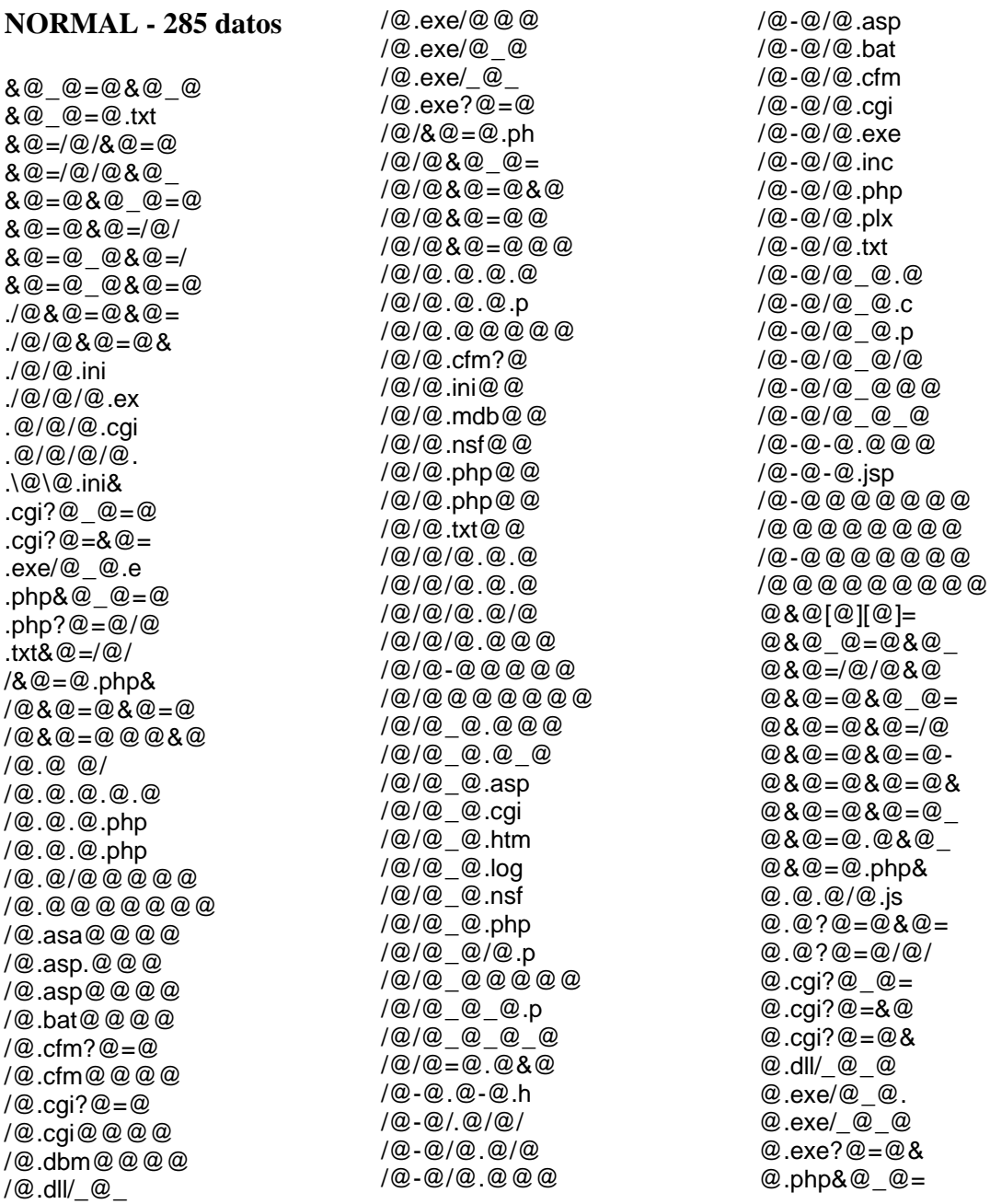

 $@.php?@ = @/$  $@$ .txt& $@=$ / $@$  $@/8@=@.php$  $-Q/Q/Q/Q$ .  $-Q/Q/Q$  php -@/@/@.txt  $-Q/Q/Q$ .xml  $-Q/Q/Q/Q$ .@  $@/@/@/@.@/$  $@/(@/(@)/@$  as  $@/@/@/@.e$  $@/@/@/@.ex$  $-Q(Q)Q(Q)Q(Q)$  $@/@?@=@$ & $@=$  $@/@@$ & $@@=$  $-@/@.@.@/@.$  $-Q/Q - Q_{CQ}$  $@/@.@.$ inc.  $-Q(Q_0, Q_0)$  $@/@.@/@.ph$  $@/@.@/@/@.$  $@/@.@/@.@.$  $-@/@@@@@@@@$  $@/@_@.@_@_$  $-Q/Q_Q$ .cgi  $-Q/Q$   $Q$ .php  $-@/@$   $@/@.p$  $@/@_@/@.ph$ @/@ @ @.ph  $-@/@_@_@_@$  $@/@_@_@_@.$  $@/@=@.@&@=$  $@?@=@&@=@&$  $@?@=@&@=@/$  $@.@&@=@@@@@$  $@. @. @. @. @.$ ht  $@$ - $@$ .cqi? $@$ =  $@.@/.@/@/@$  $@. @. @. @. @. @. @.$  $@$ - $@$ / $@$ .cgi/  $-$  @ @ @ @ @ @ @ @ @ 0000000000 @[@][@]=@&  $@Q$ .ini& $@=$  $@$ || $@$ |= $@$ & $@$ =  $@1 = @8@ = @8@$  $@ @ @A@='@/@$  $@ @ @ @= @& @=$ @ @&@=@ @&  $@ @. @? @= @.$  $@ @.cqi?@ =$  $@ @.exe?@=$  $@$ <sub> $@$ </sub> $@$ ,  $@$ , dll/ @ @/@.exe/  $@Q@/@Q.cq$  $@ @/@/@.ph$ @ @/@/@ @ @ @/ @ @/@  $@$   $@$   $@$   $@$   $@$   $c$ g

 $@ @=|@|@@$  $@ @ = @ \& @ \_@ =$  $@ @ = @ & @ = @ &$  $@ @ = @ & @ = @.$  $@ @ = @ .txt&$  $@ @ = @ : \mathbin{\text{1}}@ \mathbin{\text{2}}$  $@ @ = @://@ @$  $@ @= @ @@@ @@@@$  $@="mathbb{R} \otimes \mathbb{Q} = @@@@@="mathbb{R} \otimes \mathbb{Q} =$  $@="2*@@@@@@@@$  $@ = / @$  asp $@$  $@ = / @ / 8 @ = @.$  $@ = / @ / @ & @ @ @$  $@ = / @ / @ @ @ @ @$  $@ = / @ / @ @ @ @ @ @$  $@ = : @ = @ & @ = @$  $@ = @ & @ | @ | @ || @ \$  $@ = @ 8 @ @ = @ 8$  $@ = @ & @ = | @ / @$  $@ = @ 8 @ = @ 8 @ =$  $@ = @ & @ = @ . @ &$  $@ = @ @ @ = @ . ph$  $@ = @ 8 @ = @ : //$  $@ = @ \& @ = @ @ @ @ @$  $@ = @ & @ = @ _ @ & @ * @$  $@ = @ & @ = @ _ @ & @ &$  $@ = @. @ & @_ @. @.$  $@ = @. @ & @ = / @.$  $@ = @$ .  $@$ . org  $@ = @$ .php& $@$  $@ = @$ .txt& $@ =$  $@ = @://@/@@$  $@ = @ : || @ @ @ @ @$  $@ = @ - @ @ @ @ @ @ @ @$  $@ = @ @ @ @ @ @ @ @ @ @ @$  $@ = @ @ @ @ @ @ @ @ @ @ @ @.$  $@ = @ @ @ & @ =/$  $@ = @ _ @ @ @ = / @$  $@ = @ @ @ & @ = @ &$  $@ = @ @ @ & @ = @$  $@ = @ @ @ @ @ @ @ @ @$  $[@][@]=@&@$  $[@]=@&@=@&$  $@.ini@@=.$ \@.ini&@=@ \@\@.ini&@  $@0.00 = 0.008$  $0.080 - 0.000$  $-0.80 - 0.80 - 0.00$  $0.080 - 0.080$  $@/@.$ dll/  $@/@.exe@$  $@/@.exe/$ \_@/@/@.cqi  $@@@.p\bar{h}p$  $@/@/@@@$  $@/@@@/@.$ 

 $@$  $@$  $@$  $@$  $@$  $@$  $@$  $@$  $@$  $@$   $@$  / $@$   $.d$  $\sqrt{\omega}$   $\omega$ / $\omega$  exe  $\mathcal{Q}_\text{L}$   $\mathcal{Q}/\mathcal{Q}$  pwd  $@$   $@$   $@$   $@$   $@$   $@$   $@$  $\text{\_@\_@}\@.$ cnf  $@$   $@$   $@$   $@$   $@$   $@$   $@$   $@$  $@ = @ 8 @ = @ 8 @$  $@=@8@=@.@$  $\omega = \omega$ .txt& $\omega$  $=$ \*&@=@&@=.  $=$ / $@/8@=@.p$  $=10/0.800 =$  $=@&@@=@&@$  $= @ 8 @ = @ . @ 8 @$  $=@&@=@.~php$  $=@8@=@://@$  $= @ 8 @ = @ - @ - @ - @$  $= 0.80 = 00080$  $= @. @. @. @. @. @.$  $=@.@8@=@/$  $=@.php@@$  $= @.txt&@=$  $=@-@-@-@="$  $= 0$   $@8@= 0/$  $=@@&@=@&@=$  $= 0$   $@80 = 0$   $@$ asp  $&@=@&@$  $cai?@ = @ & @ =$  $exe?@ = @@@ =$  $hp&@@=@.t$  $\sin 2\omega = \omega \& \omega =$  $p & 0 = 0 & 0 = 0$  $p\&@@=@.tx$  $php$ & $@ = @.$  $php?@ = @$ & $@ =$  $php?@ = @/@.$ sp  $&@ = @ &@ =$  $t\&@{=}Q/Q/Q@{=}$ txt& $@=|@/8$ xt&@=/@/&@

## $PATH - 260$  datos

 $"./." / @/ @.$ "./ $@/@.$ ini  $% @. % @. % @.$  $\% @. % @. % @.$  $\% @. \% @. / @.$  $% @. % @. / @.$  $% @.% @/ @/ @.$  $% @.$ ,  $/ @/ @/ @.$  $% @../@/@/@$  $%@/@/@/@.e$  $%00/\omega$ %00html

 $&@=./.$  $&\mathcal{Q}=\ldots$ .  $&@=/,./,./$  $8@=@8@=.$  $80 - 080 =$ \*.@//@.jsp  $^*//-./ '$  /  $'$  /  $\omega$  $\sqrt{2}/@$ .in  $. %@..%@..%$  $0.960...960...96$  $% @.% @. /$  $.9600@$  $.96@..96@..$  $...$ box $\mathcal{U}$ ..  $...$ nsf $/$ ../  $...$ nsf// $...$  $.1.1.1.$  $.1.1.1$  $1.1.7$  $1.1000$  $1.1/10/10/1$  $.$ // $.$ .// $.$  $.$ // $.$ .//@  $.$ / $@$  $10\%00$  $1.080 = 0.80$  $1.100(0.10)$  $1/@/@&@=$  $1/@@@@=@$  $\mathcal{Q}/\mathcal{N}$  $\mathcal{Q}/\mathcal{Q}/\mathcal{Q}$  $. @/ @/ @/ @.$  $\ldots\ldots\backslash\omega$  $\ldots$  $\ldots$   $\mathcal{Q}$  in  $\ldots \backslash \mathcal{Q} \backslash \mathcal{Q}$ .  $\cdot$ .\@ ..\@\@.ini ..\\@  $.4C^{-}$ ./ $@/$  $\mathbb{R}$   $\mathbb{C}$   $\mathbb{C}$   $\mathbb{$  $\hat{A}$ ./ $\mathcal{Q}$ /  $.box$ //../  $...$ nsf $/$ ../.  $...$ nsf $//$ ../  $1.5000.$  $1.1.1.$  $1.1.1.$  $1.110$  $1.1.08$  $1.1.1@.$  $1.1.001$  $1.1.1@1$  $1.1080 = 0$  $/$ | $/$ | $/$  $1/$ ... $1/$ @.

 $1/\omega$  $(0, \mathbb{Q}/\mathbb{Q})$  $10/080 =$  $. @.$  /  $@$  /  $@$  /  $\omega$ . $\omega$ ..  $\omega$ .  $\omega$ ../  $. @. . @/ @/$  $\mathcal{Q}/\mathcal{Q}/\mathcal{Q}$ .  $. @ ||.$  $\Lambda$ . $\Lambda$ ...  $\lambda \lambda \lambda$ .Â\_..Â\_../ . .. ../  $\overline{A} \cdot \overline{A} \cdot \overline{A}$  $1.96@..96@.$  $1.96@.96@.$  $1...11...1$  $1.100$ .ba  $1.100 \text{ in}$  $1 \ldots \omega / 1$ .  $1.0011.1$  $/$ ...box $/$ .  $/$ ...nsf $/$ ..  $/$ ...nsf//.  $1.1.1.1$  $1.1@@@@.$  $1.1@1@1@$  $1.1 < 0.00$  $1.00.00.$  $1.10$ /..€C<sup>-</sup>..€C /..Á..Á.  $/.\hat{A}.\hat{A}$ . /..Â\_..Â\_. /..Â\_..Â\_.  $1.\overline{A}1.\overline{Q}1$  $\hat{A}$ . Á/.. $\hat{A}$ /.  $11.%@1.%@1$  $\mathcal{U}$ ... $\mathcal{U}$ ...  $1/$ ... $1/$ @.b  $11...11@.1$  $11.1.1.$ //////@  $|@|...|...|$ .  $|@|.|@|@|$  $(@/@@...$  $(@ \wedge \ldots)$  $(@.@/.%@.$  $|@.@|...||$  $(@.@).@.$  $(@.@/|.%@/$  $|@.@|/@|@|$  $@.96@.96@/$  $@.96@.96@/$  $@.96@.9@.9@.$  $@.96@.9@.9%$  $@.96@/@/@/$ @..%2f@ @..%5c@

 $@. Q. Q. Q$  $@. @. @. @.$  $@. @/@/@$  $@. @/@/@/$  $@. \wedge. \vee @.$  $@. \setminus @.$  $@. \mathcal{N} @.$  $@.||@$  $@. @=./.$  $@.|. /@$ @.ini $&@=...$  $@.ntf++++$ @.php @ @/%00@  $@/*//-.$  $@/$ % $@/$ % $@/$  $@/$ ,% $@/$ ,/ $@/$  $@/$  % $@/@/@/$  $@!/$ % $@/@/@/@/$  $-@/-.%@..%$  $@/.%@.%@$  $-@/...//...$  $@/...//...$  $@/././.$  $@/./@/@/@$  $-@/.@.$  $@/. @. @.$  $@/.\, \lor @$ @/..ۂ¯..€<br>@/..£..£ @/..ÂÂ..ÂÂ  $@/./@/@/@.$  $-@$ //.% $@$ /.% @//.%@/.%@  $@$ ////// $@$  $@$ /// $@$  $@$  // $@$  $-Q/(Q/Q/Q)$ .  $@. @/...//.$  $@. @. @. @.$  $@.@$  //.% $@$ /.  $@. @. @. @=. \backslash.$  $-@$ - $@$ =../..  $@. @=.|./$  $-@$ - $@$ =...  $@$ - $@$ =.....  $@[@]=./.$  $@1=.1.1$  $@/@/.%@.$  $@/@/...%@.$  $\omega$  =  $\lambda$   $\lambda$  $@ = . \ . . .$  $@=|./|./$  $@=/8@=$ ./.  $@=$ /../../.  $@=/./@$  $@ = @ & @ = ./.$ 

 $@.../@$ 

 $@ = @ \& @ = \dots$  $@ = @ : \& @ = @ \&$  $[@]=././$  $1.1.1.1$  $\ldots Q_i$ \.\.\@\@  $\ldots$  ( $@$  \equality .jn  $1.960.960$  $101.$ % $0.0$  $101.$ % $0.0$  $@0.1.1$ \_@/..%@..%  $@$   $@$   $=$   $|$   $/$ .  $@=$ ././.  $@=|./|$ .  $@ = @ 8 @ = ./$  $@ = @ 8 @ = . \n\vee$  $|. %2F. @$  $|J|$ ./. $|.$  $|./|. /@/@$  $[@..]@$  $10000.$  $-65$ <br> $-65$ <br> $-65$ <br> $-65$ <br> $-65$ <br> $-65$ <br> $-65$ <br> $-65$ <br> $-65$  $++++-nsf$ ++++++++++  $= @ 8 @ = ...$  $= @. \& @ = @. \& @.$  $= @:\@0@:in$  $= @ @ @ & @ = /$  $f_{\cdot}$ ,  $\frac{a}{a}$   $\frac{a}{a}$ . Â..ÂÂ..ÂÂ.  $A'$ ../@/@/@ Á/..Á/../@  $\acute{A}/\acute{A}/\acute{A}/\acute{A}/$  $A^-$ ../@/@/@  $A^-$ .. $A^-$ ../@ Á<sup>–</sup> ..Á<sup>–</sup> ..Á<sup>–</sup>  $\hat{A}f_{...}/\hat{\omega}/\hat{\omega}/\hat{\omega}$ £…£…/@ £..£..£ ÂÂ../@/@/@ ÂÂ..ÂÂ../@ ÂÂ..ÂÂ..ÂÂ  $box//./.$  $C^-./@/@/@$ Ç⊤..€Ç⊤../<br>Ç⊤..€Ç⊤..€  $exe/\mathcal{Q}_{\_}\mathcal{Q}.ex$  $f/$ ... $/$ ...  $f/\!/$ ../../. f+++++++++  $i\&\&\equiv\ldots\setminus\ldots\setminus$ ini $&@=...$  $ini. @.txt$  $ni\&\,\emptyset = \dots$ .  $nsf/./.$  $nsf/\ldots$ .

 $nff + + + + + + +$  $ox/$ .../../  $php$ & $@=$ ./.  $php?@ = @://@$  $sf/$ ... $/$ ...  $st/$ ../../ xe/@ @.exe **INYECCIÓN-143 datos**  $& @ = :: @ ::$  $&@=;@/@/@$  $\sqrt{a}$  $\omega/\omega = \omega$  $.$ bat?& $@$ .bat $| \mathcal{Q} \mathcal{Q}$ :\  $EXE$ ? - @ @  $exel@$  $10.800 = 0.001$  $(@.@/@=@)$  $(@.$ bat $@.@$  $|@|@|@|@|$  $(@/@.@/@=;$ /@/@.bat|@  $1@1@18@0@$  $|0.00|$   $|0.00|$   $|0.00|$  $|0.0;0.0|$ ":  $@$   $@$  $\mathcal{C}$   $\circledcirc$   $\mathcal{C}$   $\circledcirc$   $\circ$   $\circ$  $3.00 = 0.00$  $: @ / @ / @$  $: @ 1@ 1@ 1? @$  $; @ @| @$  $|0.000\rangle$ ? - n @:\PATH;//@  $?%0a@$  $?@@=@@@=$ ?@=%0a@&@=@  $?@=:&@=|@|$  $?@ = @ @ @ =; @$  $? \cup @$  $@/@/@@@@@@$  $@/@/@|?@=$ @ @:\@.ini  $@8@@=;@;$  $@8@=;@/@/$  $@8@=;@/@|$  $@8@=@8@=V$  $@8@=|/@/@|$  $@8@=|@|@|$  $@8@=+'@"=$  $@'(@@$  $@.@.org|$  $@. @/@ = @. @.$ @.bat?&@ @.bat?&@

 $@.$ bat?& $@.$ + $@.$ @.bat?|@. @.bat|@ @: @.cgi?'%0a/@  $@.$ cgi? $@=$ %0a $@$  $@.$ cgi? $@=3$ @.EXE? -@  $@.exel@$ @.exe|@ @:  $@/@/@/@/@|$  $@/@&@_@=;$  $@/@.@/@=$ ; @  $@/@$ .bat $@$  $@/@:@/@/@/@$  $@/@|&@@=@$  $@/@ =: @ @. @.$  $@:@|@$  $@?$ /c+ $@$  $@?@%0a@$  $@?@=&@=:@$  $@?@{=};@/@$  $@?@=@&@=;@$  $@?|@$  $@? = @$ @@@/@/@&  $-@$ - $@$ & $@$ ="; $@$  $@.@8@=";@$  $@.@8@=;@/$ @@@@/@/@  $@.@.@&@=";$  $@ @=@';@@@$  $@|&@@=@&@$  $@|@$  $@@@" @"@"@$  $@ + @ + @ \ \ \ +/ @$  $@ = @ / @ / @ @$  $@ =" - @ | @ "$  $@="@="@"':@"$  $@=":{@"':$  $@ = \%$ 0a $@$  $@ = / @ / @ & @ =;$  $@=3@$  $@=;@/@/@@$  $@=;@/@/@|$  $@=;@"@$  $@=;@|"@$  $@=;@|@$  $@ = @ @ @ @ @$  $@ = @ @ @ @ @ @ @ @ @$  $@ = @ "; @$  $@ = @ \% 0a @$  $@ = @ @ @ =: @ /$  $@ = @ 8 @ = | @ /$  $@ = @ 8 @ = | @ @$  $@ = @ & @ = +' @'$  $@ = @ : @ | @$  $@ = @ - @ & @ =: @$  $@ = @ @ @ @ @ / @$  $@ = ' @ @ @ @ @ @ @ @ @$  $@ = @ @ @ & @ =: @$ 

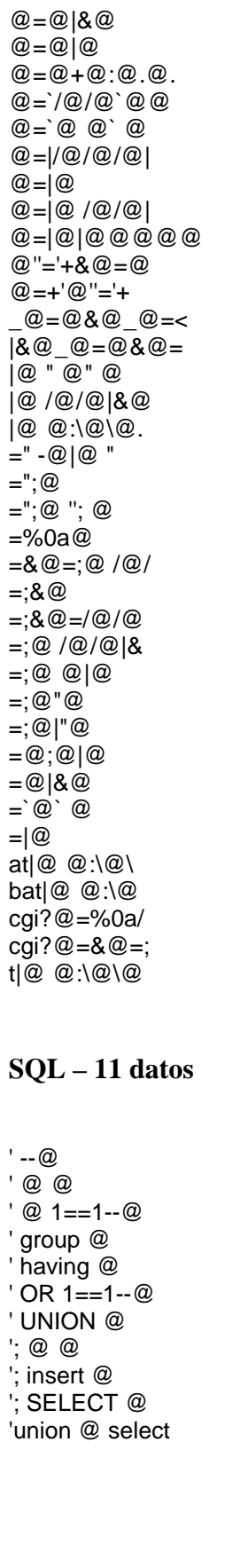

")</ $@>$ .jsp ")</@>/@.@  $(\omega)$   $<$   $($   $\omega$   $>$   $/$   $\omega$  $"@:='<@:@$ " $@:$  ">< $@:$   $@>$ "@\")</@>. ">< $@>@@>$  $8@:@8@:@('$  $&@=<@>@<@$  $&@=<@>@=<@;$  $("@")/$  $()$  </@:@></  $("@');\&@;/$  $("@');<@>$  $("@').$  $(\textcircled{a})$  < /  $\textcircled{a}$  > <!- $(Q)(Q)$  = 0  $Q$  = 0  $Q$  = 0  $Q$  = 0  $Q$  = 0  $Q$  = 0  $Q$  = 0  $Q$  = 0  $Q$  = 0  $Q$  = 0  $Q$  = 0  $Q$  = 0  $Q$  = 0  $Q$  = 0  $Q$  = 0  $Q$  = 0  $Q$  = 0  $Q$  = 0  $Q$  = 0  $Q$  = 0  $Q$  = 0  $Q$  = 0  $Q$  = 0  $Q$  = 0  $Q$  = 0  $Q$  = 0  $Q$  = 0  $Q$  $.jsp/<@>@$  $(80, 080, 06)$  $@$ .jsp/ $<@$  $|@|@|<@>@|$  $1@$ /< $@$ > $@$ ( $@$ .  $(@:@><@:@$  $\frac{1}{2}$  /</@><@>@(  $\angle$  @ > @ (" @")  $\angle$  @  $>$  @ (' @') :< $@>@('@')$  $; @$ & $@$ ; $@$ (' $@$ '  $; @ ('@'); \& @$ ;</@>&@=@& ;</@>&@=<@  $@ @() < / @:$ @  $@()$  < / @ : @  $@ @="@. @"?$ @" @ @()</  $@$ ")</ $@$ >/ $@$ .  $@8@;@('@')$  $@8@@=<@>@$  $@8@="><@>@@$  $@8@=@8@=<@$  $@0. @ = @ : <@>@$  $@8@=<@>@.@$  $@8@=<@>@$  $@&@=<@>@=<@$  $@(@.@)<@>$  $@(\Upsilon @ \Upsilon) <$  $(\omega, \omega)$ ;</ $\omega > 8$  $(2.0)$ < $/$  $(2.80)$  $' @ ; @$  $Q^{\circ}$ ;  $@($ );  $@($  $|@||/@|$  $\sim$ /< $@$ > $\sim$  $@$ ( $@$ . $@$  $$  $$  $8@=@8@$  $8@=<@>$  $<@:@>&@$ 

 $XSS - 74$  datos

 $<@:@><@:$  $<\omega$ : $@>\omega$  " $@$ :  $<\!\omega\!\!\!\!\!\!\!\circ\;\!\!\!\!\!\circ\;\!\!\!\!\circ\;\!\!\!\!\circ\;\!\!\!\!\circ\;\!\!\!\!\circ\;\!\!\!\!\circ\;\!\!\!\!\circ\;\!\!\!\!\circ\;\!\!\!\!\circ\;\!\!\!\!\circ\;\!\!\!\!\circ\;\!\!\!\!\circ\;\!\!\!\!\circ\;\!\!\!\!\circ\;\!\!\!\!\circ\;\!\!\!\!\circ\;\!\!\!\!\!\circ\;\!\!\!\!\!\circ\;\!\!\!\!\circ\;\!\!\!\!\circ\;\!\!\!\!\circ\;\!\!\!\!\circ\;\!\!\!\!\circ\;\!\!\!\!\!\circ\;\!\!\!\!\!\circ\;\!\!\!\!\!\circ\;\!\!\!\!\circ\;\!\!\!\!\circ\;\!\!\!\$  $=@8@="@>=$  $=@8@=@:<@>$  $=@&@=<@>\@.$  $=@&@=<@>@<$  $=@&@=<@&>@=$  $=@:<@>@($ '@  $=@; 8@=$  $=<\mathbb{Q}>\mathbb{Q}(\mathbb{Q})<$  $=<@>{@(@.@)}$  $=<\circledcirc$   $> \circledcirc$   $\circledcirc$   $(\circledcirc$  .  $=<@>@.@<@$  $=<@>@=<@:$  $p/c@>@('@'$  $sp/ $\omega> \omega$$